🔁 Teleport

# Kenneth DuMez Teleport

## **Kubernetes Audit Policy**

- Native Kubernetes object
  - Defined in YAML
- Defines rules and settings for all auditing events
- Key when configuring your audit logging strategy
- Extremely granular
  - Can filter events on different types of resources
  - Can configure what information you collect on those events
- Google Container-Optimized OS is a good starting point

#### 🕄 Teleport

## Audit Policy "rules" fields

- 1 apiVersion: audit.k8s.io/v1
- 2 kind: Policy
- 3 # The audit stages to be skipped for the events
- 4 omitStages:
  - "RequestReceived"
- 6 rules:

8

9

10

11

12

13

14

15

16

17

18

- # The level of the event to be audited, such as Request, Response, or Metadata.
  - level: RequestResponse
    - # The Kubernetes API resources to be audited, such as pods, deployments, or services.
      resources:
    - group: ""
      - resources: ["pods"]
    - # The Kubernetes API verbs to be audited, such as create, update, or delete.
      verbs: ["create"]
    - # The Kubernetes users or groups to be audited.
  - users: ["system:kube-proxy"]
  - # The Kubernetes namespaces to be audited.
  - namespaces: ["kube-system"]

#### Teleport

#### **Audit Policy Best Practices**

- Clearly define the audit policy scope
  - Limit the types of events you audit
    - Avoid performance issues
- Use meaningful audit rule names
- Regularly review audit logs
- Use a dedicated storage solution
- Aggregate your logs
  - Consolidate all of your audit logging into a central location

## **Open-Source Tooling**

- Falco
  - Anomaly detection
  - Alerting
  - Allows extensive integration
- OpenRaven
  - Audit collection/aggregation
  - Compliance rule analysis (PCI, HIPAA, GDPR)
  - Real-time alerting
- Elastic
  - Centralized logging
  - $\circ \quad \text{Real-time analysis} \quad$
  - Visualization

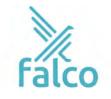

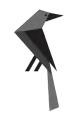

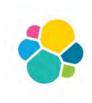

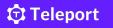

#### **Multi-layer Comprehensive Solution**

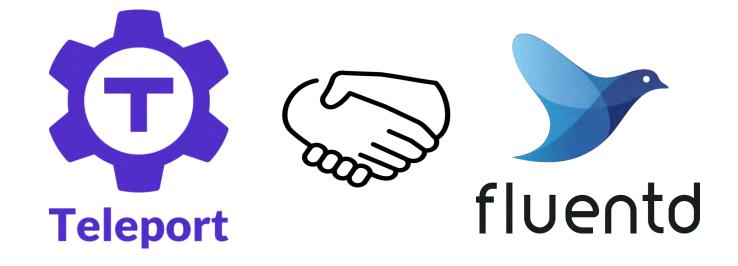

#### 🗘 Teleport

#### **Teleport Kubernetes Logging**

- Ties each event in Kubernetes to an Identity
  - Centralized RBAC roles tied to identity for both machines and human engineers
- Centralizes audit logging for ALL of your resources
  - (not just Kubernetes)
- Allows for session playback of Kubernetes sessions conducted over SSH
  - Prevent obfuscation of attacks
  - See exactly what's happening in your cluster

Teleport

## **Demo!**

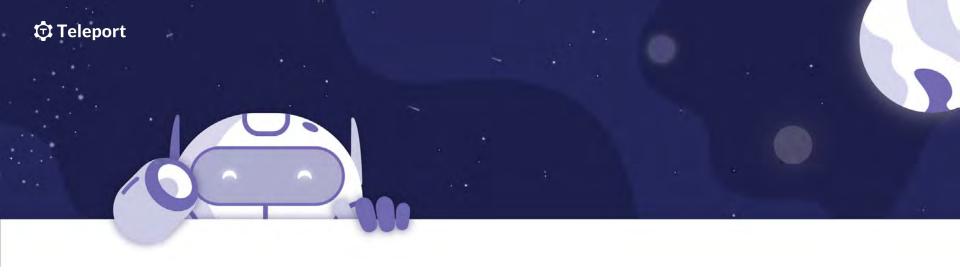

# Thank you so much!

🔁 Teleport

#### goteleport.slack.com

https://goteleport.com